# MMI/NRPI Interviewer Application Help Guide

# <u>Contents</u>

| Using the Appropriate Web Browser2           |
|----------------------------------------------|
| Returning Interviewers: Logging in2          |
| Creating a New Account                       |
| Completing the Application5                  |
| Basic Information Section                    |
| Personal Information                         |
| Faculty Information9                         |
| Clinician (Medical Doctor) Information9      |
| Community Information9                       |
| Medical Student Information                  |
| Availability                                 |
| Northern and Rural Panel Interviews11        |
| Virtual Information12                        |
| Submit Application                           |
| Undoing the Submission of Your Application13 |
| Logging Out14                                |
| Logging Back In                              |
| Application Status                           |
| Change Password15                            |
| Applying with a Partner                      |

# 2022-2023 MMI & NRPI Interviewer Application

#### **Using the Appropriate Web Browser**

The Online Application System does not perform well with Internet Explorer and you will likely receive errors. Please use any other browser to complete the application and access your profile.

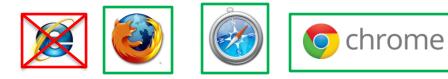

### **Returning Interviewers: Logging in**

• If you have ever been or applied to be an interviewer, please click this link: <u>https://www.oas.med.ubc.ca/security/login.aspx</u>

then click "Forgot Password"

| LOG IN | FORGOT PASSWORD NEW APPLICANT                  |
|--------|------------------------------------------------|
|        | Login Name                                     |
|        | Password                                       |
|        | Log In                                         |
| 2ap    | Copyright 2012, Zap Solutions   Powered by amp |
|        | v. 2012.9.20.354<br>d. 20111014                |

Enter the email address you used to apply in previous years and click: "**Retrieve Password.**" An email will be sent to you with your password.

| LOG II | N FORGOT I | PASSWORD                                                          | NEW APPLICANT |
|--------|------------|-------------------------------------------------------------------|---------------|
|        | Enter your | Your Password<br>Email to receive<br>password.<br>Retrieve Passwo | your          |
| 2ap    |            | ap Solutions   Pov<br>2012.9.20.354<br>d. 20111014                | wered by amp  |

Note: If you have not applied to be an interviewer for over a year, once you log into the system you will be prompted to change your password. If you applied to be an interviewer last year in the 2021-2022 application cycle, you will not have to change your password. If the system does not recognize your email address, create a new profile by following the steps for new applicants. (See creating a new account).

#### **Creating a New Account**

Go to the following link: <u>https://www.oas.med.ubc.ca/security/new\_interviewer.aspx</u>

Please fill in your personal details in the fields.

Double check that your email address is correct and click "Create Account"

| Create Account                                                                                                    |                                                                                    |            |
|----------------------------------------------------------------------------------------------------|------------------------------------------------------------------------------------|------------|
| Login / Email Address                                                                                                    | Catherine@test.ubc.ca                                                              | ]          |
| First Name                                                                                                    | Catherine                                                                          | ]          |
| Last Name                                                                                                    | Test Account                                                                       | ]          |
|                                                                                                    | Password                                                                           |            |
| <ul> <li>Must be at least 6 characters</li> <li>Must contain at least one lower case letter, one upper case letter, one digit and<br/>one special character</li> <li>Valid special characters are -!@#\$%^&amp;+-</li> </ul> |                                                                                    |            |
|                                                                                                    | •••••                                                                              |            |
|                                                                                                    | Password must be at lea<br>one lower case letter, one<br>digit and one special cha |            |
| Confirm Password                                                                                                    | •••••                                                                              |            |
| Create Account   Back to Login                                                                                                    |                                                                                    |            |
| Copyright 2012,                                                                                                    | Zap Solutions   Powered                                                            | by -u- amp |

You will be taken to a screen that confirms that your account has been created and looks like this:

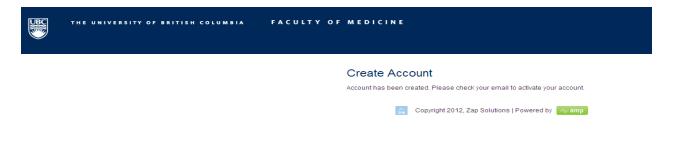

Check your email (including spam/junk). You should receive an email that looks like this and has a link to the website. Click the link.

Dear Catherine Test Account,

The Faculty of Medicine at the University of British Columbia welcomes you as a new prospective interviewer. You have an account in the admissions system but you need to activate it before you can continue. This is a security precaution to insure your applicant information is protected. The link below will allow you to activate your account using the email and password you entered during the new user sign in. Once this is done, this link will no longer work. To access the admissions system in the future, return to the UBC MD Undergraduate Admissions website and click on "Online Application System" in the left-hand menu.

Click the link below.

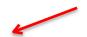

https://stagingamp.med.ubc.ca/security/interviewer\_verify.aspx?code=w95mTUEGUOd9LJ7313KQRbs%2b% 2bQwd1AVEcaZBCVs3eoeiZ9AfbPYD9qHoAuNQyBYeiL1VV0COZD

If your e-mail does not show links, use the copy and paste functions to place the line in your browser's URL address or location.

You will be taken to a website where you are asked to log in. After typing in your email address click, "verify user"

| THE UNIVERSITY OF BRITISH COLUMBIA | FACULTY OF MEDICINE                            |
|------------------------------------|------------------------------------------------|
|                                    | New User Verification                          |
|                                    | Copyright 2012, Zap Solutions   Powered by amp |

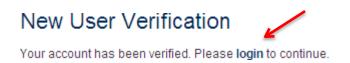

#### Log in with your email address and password

| LOG IN | FORGOT PASSWORD       | NEW APPLICANT |
|--------|-----------------------|---------------|
|        | Login Name            |               |
|        | catherine@test.ubc.ca | 1             |
|        | Password              |               |
|        | •••••                 |               |
|        | Log                   | ı In          |

# **Completing the Application**

To complete the application, click on the tabs on the left side of the page

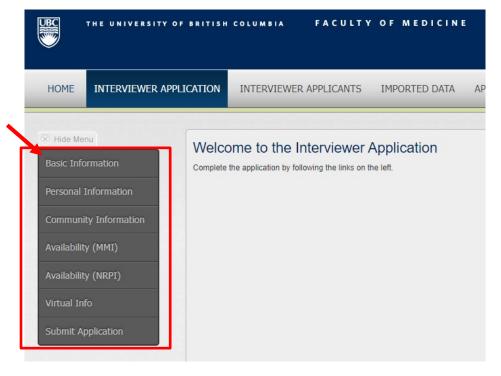

1. Read and complete all required information starting with "Basic Information"

- 2. Click "save and continue" to move to the next page.
- 3. If you would like to save and come back later, click "save."
  - a. You will not be able to "save" or "save and continue" if you do not complete all of the required information.
- 4. You can go back and change your answers on any page by clicking on the tab on the left. Click "save and continue" to save the new answers.
- 5. Returning interviewers may notice that some information has been prepopulated with information from previous years. Please read through this information carefully and update as necessary.
- 6. Always click "save and continue" otherwise the system may not recognize that you have completed all of the required information. "Save" will let you save the information you have inputted for completion later.

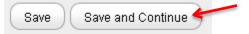

# **Basic Information Section**

- 1. Acknowledgement statements: Read and check the boxes
  - a. Conflict of interest: You cannot be an interviewer or a interviewer if you know that you, a family member, personal friend or close acquaintance is applying for medical school this year or in the near future.
  - b. BC residency: You must currently live in BC and have lived here for the last 2 years to be an MMI interviewer.
- 2. Closest Site Location: Choose the medical program site that is closest to your home. If you are unsure which site this is, please click the link to the "British Columbia Map" which divides the province into regions and shows where we feel you are closest to. If you are from one of the islands neighboring Vancouver Island, please choose "Island Medical Program." For students, please choose your program site.

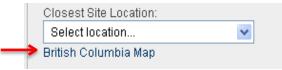

- 3. Years served as a Multiple Mini Interviewer: Please indicate the years you have been an interviewer.
  - a. If you have not been an interviewer for a while or have never been an interviewer, leave this section blank.
- 4. Years applied as interviewer: This will typically be the year before you served as an interviewer, unless you have applied before and have not been selected. In this case, please indicate those years as well.
  - a. If you have not applied to be an interviewer, leave this section blank.
- 5. English Fluency: Choose one of the options
- 6. UBC Employee: Choose one of the options. If you are a UBC employee, please enter your employee number.
- 7. Affiliation: Your "affiliation" is the category of interviewer you fall under. Please select one. If you fall into multiple categories, choose the one you most identify with. For example, Clinical Faculty members may choose to be identified as either clinicians or faculty members. NOTE: If you are registered with the BC College of Physicians and Surgeons and are in good standing, please indicate that you are a clinician.

- **a.** Faculty: Academic faculty who work in a university or college setting. University/college staff are considered Community Members, not Faculty.
- **b.** Clinician (Medical Doctor): A medical doctor specializing in the treatment of patients. Other health care professionals, please choose Community Member.
- c. Community Member: Someone who does not fall into the other categories, but represents the public as a patient and/or other health care worker. UBC staff members working for the Faculty of Medicine are considered community members, not "Faculty." Nurses, dentists, physiotherapists, and other health care professionals are considered Community Members for purposes of this application.
- **d. Student:** A UBC medical student in their 3<sup>rd</sup> or 4<sup>th</sup> year of study. (MD/PhD students who are in at least their 3<sup>rd</sup> year are also welcome to apply.)
- 9. **Statement of Interest:** Please explain why you would like to be an interviewer and your personal or professional experiences that make you suitable for this role.

DO NOT USE PERSONAL/PRIVATE PASSWORD SUCH AS CWL PASSWORD FOR THIS APPLICATION. Passwords can be seen by admissions staff members.

#### **Basic Information**

I do not have or know of a family member, or other personal relationship that can be reasonably construed as a conflict of interest, applying to UBC's Faculty of Medicine MD Undergraduate Program either currently or in the near future. Nor am I currently or considering applying.

I currently live in BC and have been living in BC for the past 24 months.

I understand that the Application deadline is December 10, 2022 at 12:00 PM

**Closest Site Location:** 

| Select location                            | ~ |
|--------------------------------------------|---|
| British Columbia Map                       |   |
| Vears Served as Multiple Mini Interviewer: |   |

2022 2021 2020 2019

Years Applied as Interviewer:

Are you fluent in English?

◯ No

Yes

#### Are you a UBC employee?

🔍 No

 $\odot$  Yes

Affiliation:

#### Community Member 🗸 🗸

Please write a short statement (no more than 750 characters) describing why you want to be an interviewer.

Character Count Meter 750

#### **Personal Information**

- 1. Please complete the required fields.
  - a. Demographic information, including age and ethnic background, is asked so that we can ensure that our interviewer pool reflects the wide range of populations living in British Columbia.
  - b. Please select 'Yes' if you have any accessibility issues or concerns that may impact your ability to interview in a virtual setting, and provide clarifying information in the box that appears below. This will help us to better provide support if needed.
- 2. Relationship/scheduled with another interviewer or interviewer: Due to the virtual nature of the 2022-23 MMI and Northern & Rural Panel Interviews, we understand that space and privacy are a requirement for all interviewers. If partners and spouses both apply to interview however require to be scheduled for different days or shifts to ensure privacy, please indicate this in the Additional Comments box to avoid any scheduling conflicts.

| ted data:<br>''''''''''''''''''''''''''''''''''''                                                                                                    | Personal Information                                                                                                    |                                            |
|----------------------------------------------------------------------------------------------------|----------------------------------------------------------------------------------------------------|--------------------------------------------|
| 11 Doo 10.                                                                                                    |                                                                                                    |                                            |
| By:   Strain 00   Strain 00   S                                                                                                    |                                                                                                    |                                            |
| sing fig is a fig is a fig is                                                                                                    |                                                                                                    |                                            |
| stations:<br>37 50 50 50 50 50 50 50 50 50 50 50 50 50                                                                                                    | City:                                                                                                    |                                            |
| CX 3d   cons Pices Number:   78 66 66   CX Pices Number:   Image:   All Pools Number:   Image:   All Pools Number:   Image:   All Pools Number:   Image:   Searce:   Image:   Image:<                                                                                                    | Surrey, BC                                                                                                    |                                            |
| serious Number:<br>77 806 806 Number:<br>98 Plose Number:<br>98 Plose Number:<br>98 Plose Number:<br>98 Plose Number:<br>99 Plose Number:<br>99 Plose Number:<br>90 Plose Number:<br>90 Plose Nu | Postal Code:                                                                                                    |                                            |
| Try 86 406   tors Phone Number:   48   49   49   49   49   49   49   49   49   49   49   49   49   49   49   49   49   49   49   49   49   49   49   49   49   49   49   49   49   49   49   49   49   49   49   49   49   49   49   49   49   49   49   49   49   49   49   49   49   49   40   40   40   40   41   41   41   41   42   42   43   43   44   44   44   45   45   46   46   47   47   47   48   49   49   49   49   49   49   49   49   49   49   49   49   40 </td <td>V3X 3N8</td> <td></td>                                                                                                    | V3X 3N8                                                                                                    |                                            |
| add Pence Number:   add Pence Number:   add Pence Number: <td>Home Phone Number:</td> <td></td>                                                                                                    | Home Phone Number:                                                                                                    |                                            |
| all Pione Number:<br>49.<br>41 50 v<br>49.<br>41 50 v<br>49.<br>41 50 v<br>41 50 v<br>40.<br>41 50 v<br>40.<br>41 50 v<br>41 50 v<br>40.<br>41 50 v<br>40.<br>40.<br>40.<br>40.<br>40.<br>40.<br>40.<br>40.                                                                                                    | 778-888-8666                                                                                                    |                                            |
| deg: deg: deg: deg: deg: deg: deg: deg:                                                                                                    | Work Phone Number:                                                                                                    |                                            |
| deg: deg: deg: deg: deg: deg: deg: deg:                                                                                                    |                                                                                                    |                                            |
| deg: deg: deg: deg: deg: deg: deg: deg:                                                                                                    | Call Phone Number                                                                                                    |                                            |
| 4 1 5 0       V         sender:       Image: Sender:         Image: Sender:       Image: Sender:         Image: Sender:       Image: Sender: <tr< td=""><td></td><td></td></tr<>                                                                                                    |                                                                                                    |                                            |
| 4 1 5 0       V         sender:       Image: Sender:         Image: Sender:       Image: Sender:         Image: Sender:       Image: Sender: <tr< td=""><td></td><td></td></tr<>                                                                                                    |                                                                                                    |                                            |
| ander:<br>Maile<br>Set NUTION: Saeed on Canada's Employment Equity Act, visible minorifiee are people (other than indigenous persons) who are non-writterCaucasian, regardless of their piace of birth or citizenship (Sometimes referred to as "racially visible" or "racialized person")<br>With which of the following groups do you most etrongly identify? (Select all that apply)<br>Arab<br>Black<br>Catada as Employment Equity Act, visible minorifiee are people (other than indigenous persons) who are non-writterCaucasian, regardless of their piace of birth or citizenship (Sometimes referred to as "racially visible" or "racialized person")<br>With which of the following groups do you most etrongly identify? (Select all that apply)<br>Arab<br>Black<br>Catada in Canada (I.e., First Nations, Mells, Invat)<br>Indigenous to Canada (I.e., First Nations, Mells, Invat)<br>Indigenous to Canada (I.e., First Nations, Mells, Invat)<br>Indigenous to a piace outlate of Canada<br>Indigenous to a piace outlate of Canada<br>Indigenous to a piace outlate of Canada (I.e., First Nations, Mells, Invat)<br>Indigenous to Canada (I.e., First Nations, Mells, Invat)<br>Indigenous to Canada (I.e., First Nations, Mells, Invat)<br>Indigenous to a piace outlate of Canada<br>Indigenous to a piace outlate of Canada<br>Indigenous to a piace outlate of Canada<br>Interviewer or concerns that may impact your ability to interview in a virtual setting?<br>In our have any accessibility issues or concerns that may impact your ability to interview in a virtual setting?<br>In our have any accessibility issues or concerns that may impact your ability to interview in a virtual setting?<br>In our in a relationship with another interviewer or would like to be acheduad at the same time as someone eise?<br>In our in a relationship with another interviewer or would like to be acheduad at the same time as someone eise?                                                                                                    | Age:                                                                                                    |                                            |
| I state   Primate   CENTINTON: Essed on Canada's Employment Equity Act, visible minorities are people (other than indigenous persons) who are non-white/Gaucasian, regardiese of their piace of birth or othzenship (Sometimes referred to as "racialized person")   With which of the following groups do you most strongly isently? (Select all that apply)   Arab   Black   Black   Canada's Employment Equity Act, visible minorities are people (other than indigenous persons) who are non-white/Gaucasian, regardiese of their piace of birth or othzenship (Sometimes referred to as "racialized person")   With which of the following groups do you most strongly isently? (Select all that apply)   I arab   Black   Gauth Asian   I digenous to Canada (e., Firt Nations, Meds, Inak)   I digenous to Canada (e., Firt Nations, Meds, Inak)   I digenous to a piace outside of Canada   I bits, South, or Central American   UDTE: The presented list aligns with the Statistics Canada 2021 Census Question 25, which caleteds information to support programs that promote equit opportunity for everyone to share in the social, cultural, and economic life of Canada   I to its out have any accessibility issues or concerns that may impact your ability to Interview in a virtual setting?   I to its out have any accessibility with another Interviewer or would like to be scheduled at the same time as someone else?   I to its out have and the same time as someone else?                                                                                                    |                                                                                                    |                                            |
| <pre> Premale Premale</pre>                                                                                                    |                                                                                                    |                                            |
| VEHINTION: Based on Canada's Employment Equity Act, visible minorities are people (other than indigenous persons) who are non-white/Caucasian, regardless of their piace of birth or citizenship (Sometimes referred to as "racially visible" or "racialized person")         With which of the following groups do you most strongly identity? (Select all that apply)       South Asian         Black       Southasti Asian         Indigenous to Canada (Le, First Nations, Metis, Inuk)       Exclose outside of Canada         Indigenous to Sa piace outside of Canada       Not Itsled above (please specify):         Itsln, South, or Central American       Indigenous to support programs that promote equal opportunity for everyone to share in the social, cultural, and economic life of Canada.         Not vess any accessibility leques or concerns that may impact your ability to interview in a virtual setting?       No         No       Yes                                                                                                    | Female                                                                                                    |                                            |
| with which of the following groups do you most strongly identity? (Select all that apply)     a rab   b lack   b Black   c Bat Alan   c Indigenous to Canada (Le, First Nations, Medis, Inuk)   c Indigenous to Canada (Le, First Nations, Medis, Inuk)   c Indigenous to a place outside of Canada   c Indigenous to a place outside of Canada   c Not Instead Alans   c Not Instead Alans   c Not Instead Alans   c Not Instead Alans   c Not Instead Alans   c Not Instead Alans   c Not Instead Alans   c Not Instead Alans   c Not   c Not                                                                                                    | 0                                                                                                    |                                            |
| with which of the following groups do you most strongly identity? (Select all that apply)     a rab   b lack   b Black   c Bat Alan   c Indigenous to Canada (Le, First Nations, Medis, Inuk)   c Indigenous to Canada (Le, First Nations, Medis, Inuk)   c Indigenous to a place outside of Canada   c Indigenous to a place outside of Canada   c Not Instead Alans   c Not Instead Alans   c Not Instead Alans   c Not Instead Alans   c Not Instead Alans   c Not Instead Alans   c Not Instead Alans   c Not Instead Alans   c Not   c Not                                                                                                    |                                                                                                    |                                            |
| Arab South Asian   Bick Southast Asian   East Asian West Asian   Indigenous to Canada (i.e., First Nations, Melis, Inuk) European ordjin/White   Indigenous to Canada (i.e., First Nations, Melis, Inuk) European ordjin/White   Indigenous to a place outside of Canada Not listed above (please spect/ly):   Itatin, South, or Central American Not listed above (please spect/ly):   WOTE: The presented list aligns with the Statistics Canada 2021 Census Question 25, which collects information to support programs that promote equal opportunity for everyone to share in the social, cultural, and economic life of Canada.   No Yes                                                                                                    |                                                                                                    | "racially visible" or "racialized person") |
| Black Southeast Alan   Est Alan Wet Alan   Indigenous to Canada (Le, First Nations, Metis, Inuk) European origin/White   Indigenous to a place outside of Canada Not listed above (please specify):   Indigenous to a place outside of Canada Indigenous to a place outside of Canada   Indigenous to a place outside of Canada Indigenous to a place outside of Canada   Not Tisted above (please specify): Indigenous to a place outside of Canada   Not Tisted above (please specify): Indigenous to a place outside of Canada   Not use any accessibility lesues or concerns that may impact your ability to interview in a virtual setting?   No   No   Yee                                                                                                    |                                                                                                    |                                            |
| East Aslan Wet Aslan   Indigenous to Canada (Le, First Nations, Métis, Inuk) European origin/White   Indigenous to a piace outside of Canada Not listed above (piaces epecity):   Latin, South, or Central American Interview in a virtual setting?   NOTE: The presented list aligns with the Statistics Canada 2021 Census Question 25, which collects information to support programs that promote equal opportunity for everyone to share in the social, cultural, and economic life of Canada.   No you have any accessibility Issues or concerns that may Impact your ability to Interview in a virtual setting?   No   Yee                                                                                                    | Arab                                                                                                    |                                            |
| <ul> <li>Indigenous to Canada (i.e., First Nations, Métis, Inuk)</li> <li>Indigenous to a place outside of Canada</li> <li>Indigenous to a place outside of Canada</li> <li>Indigenous to a place outside outside outside outside ou</li></ul>                                                                                                    |                                                                                                    |                                            |
| Indigenous to a place outside of Canada     Indigenous to a place outside of Canada     Indigenous to a place outside of Canada     Indigenous to a place outside of Canada     Indigenous to a place outside of Canada     Indigenous to a place outside of Canada     Indigenous to a place outside of Canada     Indigenous to a place outside of Canada     Indigenous to a place outside of Canada     Indigenous to a place outside of Canada        Indigenous to a place outside of Canada        Indigenous to a place outside of Canada                                   Indigenous to a place outside of Canada                                                                                                    <                                                                                                    |                                                                                                    |                                            |
| Latin, South, or Central American   NOTE: The presented list aligns with the Statistics Canada 2021 Census Question 25, which collects information to support programs that promote equal opportunity for everyone to share in the social, cultural, and economic life of Canada. No or yes No or yes No or yes                                                                                                    |                                                                                                    |                                            |
| NOTE: The presented list aligns with the Statistics Canada 2021 Census Question 25, which collects information to support programs that promote equal opportunity for everyone to share in the social, cultural, and economic life of Canada.                                                                                                    |                                                                                                    | Not listed above (please specify):         |
| Do you have any accessibility issues or concerns that may impact your ability to interview in a virtual setting? No Yee No No No Yee No                                                                                                    | Latin, South, or Central American                                                                                                    |                                            |
| No Yes No No Yes No No No No No No No No No No No No No                                                                                                    | NOTE: The presented list aligns with the Statistics Canada 2021 Census Question 25, which collects information to support programs that promote equal opportunity for everyone to share in the social, cultural, and economic life of Canada. |                                            |
| <ul> <li>Yes</li> <li>Are you in a relationship with another interviewer or would like to be scheduled at the same time as someone else?</li> <li>No</li> <li>Yes</li> </ul>                                                                                                    | Do you have any accessibility issues or concerns that may impact your ability to interview in a virtual setting?                                                                                                    |                                            |
| kre you in a relationship with another interviewer or would like to be scheduled at the same time as someone else?<br>● No<br>○ Yes                                                                                                    | ● No                                                                                                    |                                            |
| ■ No<br>⊃ Yea                                                                                                    | O Yes                                                                                                    |                                            |
| ■ No<br>⊃ Yea                                                                                                    | Are you in a relationship with another interviewer or would like to be scheduled at the same time as someone else?                                                                                                    |                                            |
| O Yee                                                                                                    | No                                                                                                    |                                            |
| to you have any additional information or commenta?                                                                                                    | O Yes                                                                                                    |                                            |
|                                                                                                    | Do you have any additional information or comments?                                                                                                    |                                            |
|                                                                                                    |                                                                                                    |                                            |
|                                                                                                    |                                                                                                    |                                            |

Save Save and Continue

# **Faculty Information**

This section only appears if you have chosen "Academic/Faculty Member" as your affiliation on the "Basic Information page". Please complete all fields. Clinical Faculty members may be considered as either Faculty OR a Clinician (Medical Doctor).

If you are clinical faculty in good standing with the College of Physicians and Surgeons please provide your CPSID.

| Academic/Faculty Information                                                                                                    |
|----------------------------------------------------------------------------------------------------|
| Name of Institution:<br>Choose an institution                                                                                                    |
| Department:                                                                                                    |
| Position Title:                                                                                                    |
| If you have a CPSID, please enter it here. By entering your CPSID you confirm that you are in good standing with the College of Physicians and Surgeons, and you agree to have your CPSID confirmed with the College. |
| Save Save and Continue                                                                                                    |

### **Clinician (Medical Doctor) Information**

This section only appears if you have chosen "Clinician (Medical Doctor)" as your affiliation on the "Basic Information" page.

1. **Good Standing:** If you are in good standing with the College of Physicians and Surgeons please select this box. You will be prompted to provide your CPSID.

| 🛞 Hide Menu                               | Clinician (Medical Doctor) Information                                |
|-------------------------------------------|-----------------------------------------------------------------------|
| Basic Information                         | Are you in good standing with the College of Physicians and Surgeons? |
| Personal Information                      | Type of Practice:                                                     |
| Clinician (Medical<br>Doctor) Information | Save Save and Continue                                                |
| Availability (MMI)                        |                                                                       |
| Availability (NRPI)                       |                                                                       |
| Virtual Info                              |                                                                       |
| Submit Application                        |                                                                       |

#### **Community Information**

This section only appears if you have chosen "Community member" as your affiliation on the "Basic Information" page.

- 1. Profession: Please indicate your profession.
- 2. I am a healthcare professional: If you are a healthcare professional and in good standing with your profession's regulatory college and consent to confirmation of this information, please check the appropriate box and provide the requested information.

| Community Member Information                                                                                                    |
|----------------------------------------------------------------------------------------------------|
| Profession: * Required                                                                                                    |
| I am a health care professional and member in good standing of my profession's regulatory college (CRNBC, CPTBC, CDSBC, CPBC, etc.). I consent to confirmation of my good standing.  Save Save and Continue |
|                                                                                                    |
| Community Member Information                                                                                                    |

| Profession:                         |                                                                                                    |
|-------------------------------------|----------------------------------------------------------------------------------------------------|
|                                     | * Required                                                                                                    |
| I am a health care professional and | member in good standing of my profession's regulatory college (CRNBC, CPTBC, CDSBC, CPBC, etc.). I consent to confirmation of my good standing. |
| Name of regulatory college:         |                                                                                                    |
|                                     | * Required                                                                                                    |
| ID number:                          |                                                                                                    |
|                                     | * Required                                                                                                    |
| Save Save and Continue              |                                                                                                    |
|                                     |                                                                                                    |

# **Medical Student Information**

This section only appears if you have chosen "UBC Medical Student" as your affiliation on the "Basic Information" page.

1. **Clinical Rotation:** Please indicate the city where you will be doing your clinical rotation during the first three weeks in February 2023. You can type the name of the city in this field and it should match to the appropriate Canadian city. If a city is not listed, please choose the closest city listed and write a note in the "additional information section" on the "Personal Information" page.

| Hide Menu Basic Information                                           | Medical Student Information UBC Student #:              |
|-----------------------------------------------------------------------|---------------------------------------------------------|
| Personal Information<br>Med Student Information<br>Availability (MMI) | Year:<br>Select V                                       |
| Availability (NRPI)                                                   | At the time of the interviews I will be on rotation in: |
| Virtual Info<br>Submit Application                                    | Save Save and Continue                                  |

### **General Multiple Mini Interviews**

- 1. All interviewers must select at least one half-day to interview.
- 2. If you indicate that you are available for an entire interview day (both sections), you may be asked to act as a back-up for the other portion of the day.
- In the event that makeup interviews are required, these will be scheduled for February 18. If you are available to
  participate during a second round of interviews on this day, please indicate this by selecting Shift 7 (Feb. 18).
  Only those interviewers who have participated on a previous MMI day will be scheduled for this shift.

#### General Multiple-Mini Interviews (MMI)

The General Multiple-Mini Interviews (MMI) is an interview format that consists of ten 8-minute interview stations that each feature a different question and are designed to measure competencies like oral communication and critical thinking skills. All applicants who are invited to interview must participate in the MMI.

If you are interested in participating as a Multiple-Mini Interviewer, please indicate your availability below. Due to the virtual nature of the interviewes, interviewers will only be scheduled for half-days and need to be available from either 7:00 AM to 1:00 PM or 12:00 PM to 6:00 PM on the day that they are scheduled. If you indicate that you are available for an entire interview day (both time slots), you may be asked to act as a back-up for the other portion of the day. Specific instructions, including the full interview schedule will be provided to scheduled interviewers.

- 1. Saturday, February 4, 2023 (7:00 AM to 1:00 PM)
- 2. Saturday, February 4, 2023 (12:00 PM to 6:00 PM)
- □ 3. Sunday, February 5, 2023 (7:00 AM to 1:00 PM)
- □ 4. Sunday, February 5, 2023 (12:00 PM to 6:00 PM)
- 5. Saturday, February 11, 2023 (7:00 AM to 1:00 PM)
- G. Saturday, February 11, 2023 (12:00 PM to 6:00 PM)
- 7. Saturday, February 18, 2023 (7:00 PM to 1:00 PM) (Makeup Day)
- 🗆 8. Do Not Select

🗆 9. Do Not Select

#### **Northern and Rural Panel Interviews**

- 1. All interviewers must select at least one half-day to interview.
- 2. If you indicate that you are available for the entire panel day (both time slots), you may be asked to act as a backup for the other portion of the day.
- 3. Please be sure to indicate whether you are interested in participating during both the Northern and Rural Panel Interviews and the MMI.
- 4. You are asked to provide a brief description of the connection you have to a northern or rural community in British Columbia. This information will help our office pair interviewers from different areas.
- 5. Please note, 24 months of BC Residency is not a requirement to participate as a interviewer. You are still eligible to participate as a interviewer if you have not lived in BC for the past 2-years. Please leave this box under Basic Information blank when completing this section.

#### Northern & Rural Panel Interviews (NRPI)

The Northern & Rural Panel Interviews (NRPI) are separate from the General Multiple-Mini Interviews (MMI). Applicants who apply through the Northern & Rural Admissions Pathway are required to participate in this additional panel interview.

Due to the virtual nature of the NRPI, interviewers will only be scheduled for half-days. NRPI interviewers need to be available from either 7:00 AM to 1:00 PM or 12:00 PM to 6:00 PM on Sunday, February 12. If you indicate that you are available for the entire day (both time slots), you may be asked to act as a back-up for the other portion of the day. Specific instructions, including the full interview schedule will be provided to scheduled interviewers. **Please indicate your availability below**.

1. Sunday, February 12, 2023 (7:00 AM to 1:00 PM)

2. Sunday, February 12, 2023 (12:00 PM to 6:00 PM)

3. Saturday, February 18, 2023 (7:00 AM to 1:00 PM) (Makeup Day)

In order to be an NRPI interviewer, you will need to complete a short online course on bias training, and attend a mandatory training session on Wednesday, February 8, 2023 from 5:30 – 7:30 pm.

I understand that I have to complete an online bias training course by Friday, January 20, 2023.

OYes

🗆 I am available to attend the mandatory Northern & Rural Panel Interview virtual training session on Wednesday, February 8, 2023 from 5:30 – 7:30pm.

Please confirm that you are applying to participate as:

○ an NRPI interviewer ONLY

 $\bigcirc$  BOTH a General MMI and NRPI interviewer

#### **Virtual Information**

All applicants are required to answer several questions regarding their technological suitability to participate as a virtual interviewer. Responses are required to submit the application. Please note that if you answer <u>No</u> to the second question "Do you have access to a laptop or computer that includes a webcam or microphone? (Please note, iPads and Tablets are not compatible)" a follow up question will appear.

# Virtual Interview Information

| Do you have access to a reliable internet connection in your home?                                                                                |
|----------------------------------------------------------------------------------------------------|
| ○ Yes                                                                                                    |
| ○ No                                                                                                    |
| Do you have access to a laptop or computer that includes a webcam and microphone? (Please note, iPads or Tablets are not compatible)              |
| OYes                                                                                                    |
| ○ No                                                                                                    |
| Do you have experience using a video conference platform such as Zoom?                                                                            |
| OYes                                                                                                    |
| ○ No                                                                                                    |
| Are you comfortable participating in a video conference (chat) environment for extended periods of time (6 hours with intermittent short breaks)? |
| OYes                                                                                                    |
| ○ No                                                                                                    |
| Is your computer located in, or can be moved to, a space at home that will be quiet and private for an extended period of time?                   |
| OYes                                                                                                    |
| ○ No                                                                                                    |
| Save Save and Continue                                                                                                    |
|                                                                                                    |

#### **Submit Application**

To submit your application, please read and check the boxes. When you do, a "submit application" button will appear. Click this button.

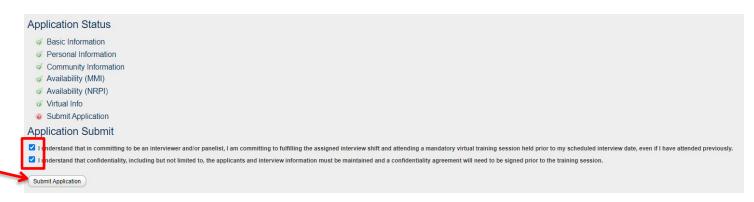

You will then be shown a screen that says "your application has been submitted." If you click on any of the other tabs, such as "Basic Information" you will not be able to edit or change any of the entries you have made.

| Application Status                                                                                                    |
|----------------------------------------------------------------------------------------------------|
|                                                                                                    |
|                                                                                                    |
| Community Information                                                                                                    |
|                                                                                                    |
|                                                                                                    |
|                                                                                                    |
| Colomit Application           Your application has been submitted.                                                                                                    |
| Application Submit                                                                                                    |
| I understand that in committing to be an interviewer and/or panelist, I am committing to fulfilling the assigned interview shift and attending a mandatory virtual training session held prior to my scheduled interview date, even if I have attended previously. |
| 🛛 I understand that confidentiality, including but not limited to, the applicants and interview information must be maintained and a confidentiality agreement will need to be signed prior to the training session.                                               |
| Undo Submit                                                                                                    |

# **Undoing the Submission of Your Application**

During the interviewer application period you can change your application at any time. To do this:

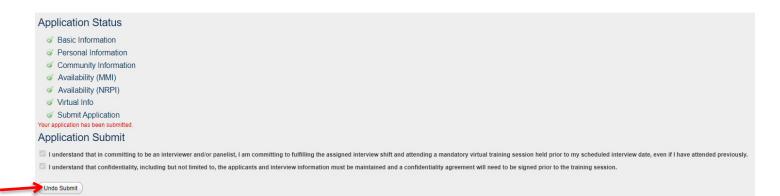

- 1. Click the "Undo Submit" button that appears at the bottom of the page
- 2. Click on the tab you would like to update and edit as desired.
- 3. Remember to click either "save" or "save and continue" to update your application. Any information not saved will not be updated.
- 4. Return to the "Submit Application" page by clicking on the tab on the left. You will need to read and re-check the confirmations on this page before the "Submit Application" button will appear.

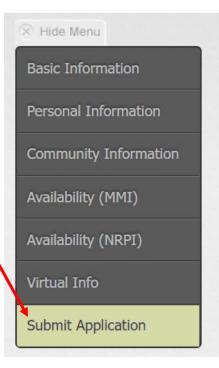

5. Click "Submit Application" and your application will be re-submitted.

\*\*\*If you change anything in your application please remember to RESUBMIT. If your application is not submitted by the deadline, you will not be considered for an interviewing position this year\*\*\*

#### Logging Out

To log out at any point during or after the application process, please click the "log out" button located at the top right hand corner of your screen.

#### THE UNIVERSITY OF BRITISH COLUMBIA FACULTY OF MEDICINE

#### Logging Back In

Simply go to the link sent to you in your original confirmation email, click "login", enter your details and click "log in."

#### **Application Status**

To check the status of your application, click the "submit application" tab on the left side menu. You will be able to see whether or not you have completed all of the required sections and if your application has been submitted.

- Green check marks mean that the section is complete
- Red exclamation points mean that the section is incomplete

All volunteers will be notified via email in early December about whether or not we were able to assign them an interviewing shift this year. Please note that not all interested interviewers will be included as the interviewing pool must comprise a wide variety of individuals. If you are not selected this year, please apply again in the future, as we try to maintain a balance of new and returning interviewers.

Catherine Macala

🖹 Log Out

# **Change Password**

To change your password click on the "User Profile" tab which is directly to the right of the "Interviewer Application" tab. Then click "Change Password."

| INTERVIEWER APPLICATION                                                                              | USER PROFILE                 |                                       |
|----------------------------------------------------------------------------------------------------|------------------------------|---------------------------------------|
| <ul> <li>Hide Menu</li> <li>User Profile</li> <li>Change Password</li> <li>Update Profile</li> </ul> | Click on one of the pages of | on the left to edit your information. |

Type your details into the three boxes and change your password. Please keep in mind that these passwords will be used during the interviews. They will be made available only to you and the admissions staff, who have them available if they need to troubleshoot an issue with you. This being said, we strongly encourage you to use a password that is not connected with banking information or other personal accounts. You may change your password at any time.

| Current Password:     |
|-----------------------|
|                       |
| New Password:         |
| Confirm New Password: |

# Applying with a Partner

If you wish to interview at the same time as your spouse or partner both of you will need to submit an interviewer application. This will require that each of you have an email address that is unique. If you need to create a second email address there are many free providers including:

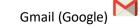

- Hotmail (MSN)

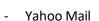